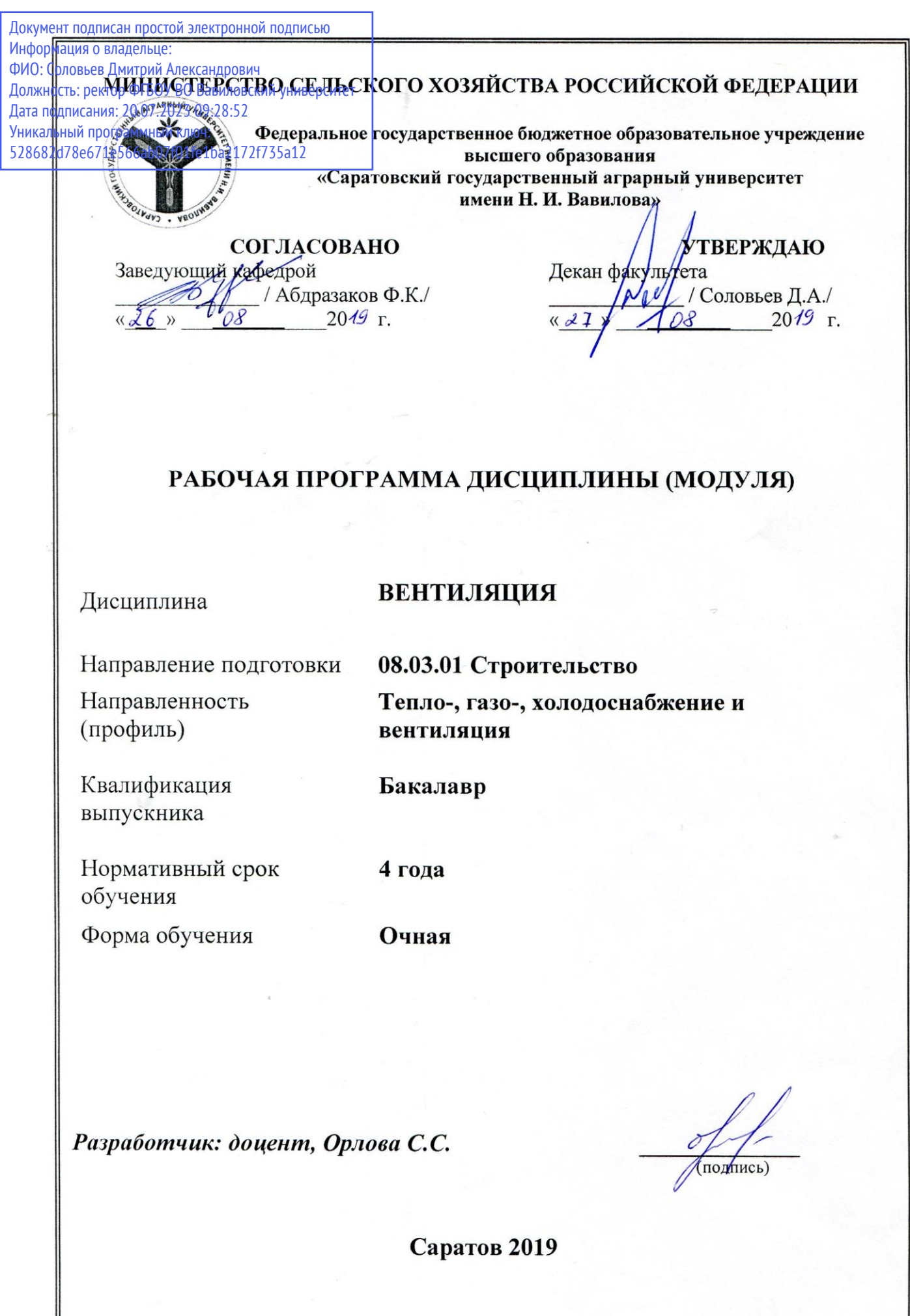

#### **1. Целью освоения дисциплины является**

Формирование у обучающихся навыков расчета основных параметров систем вентиляции помещений различного назначения, расчета и подбора оборудования систем вентиляции.

### **2. Место дисциплины в структуре ОПОП ВО**

В соответствии с учебным планом по направлению подготовки 08.03.01 Строительство направленность (профиль) Тепло-, газо-, холодоснабжение и вентиляция дисциплина «Вентиляция» относится к части, формируемой участниками образовательных отношений Блока 1.

Для изучения данной дисциплины необходимы знания, умения и навыки, формируемые предшествующими дисциплинами, практиками: «Математика», «Основы архитектуры и строительных конструкций», «Строительное черчение», «Тепломассообмен», «Насосы, вентиляторы, компрессоры в системах теплогазоснабжения и вентиляции», «Теоретические основы создания микроклимата», «Основы обеспечения микроклимата зданий», «Технологическая практика».

Дисциплина «Вентиляция» является базовой для изучения дисциплин, практик: «Экономика в строительстве», «Автоматизация систем ТГС и В», «Исполнительская практика».

# **3. Перечень планируемых результатов обучения по дисциплине, соотнесенных с индикаторами достижения компетенций**

Изучение данной дисциплины направлено на формирование у обучающихся компетенций, представленных в табл. 1

### **Требования к результатам освоения дисциплины**

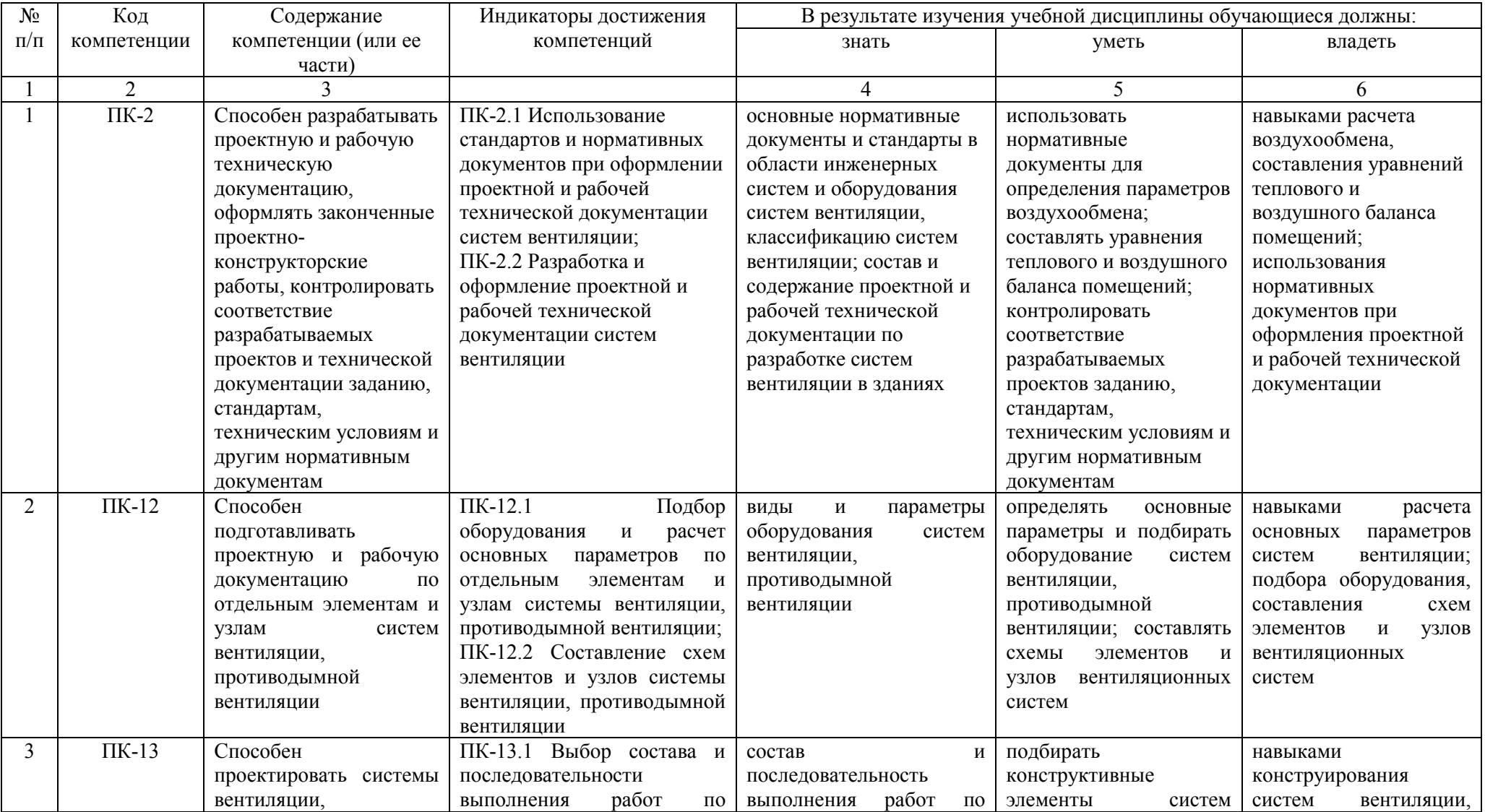

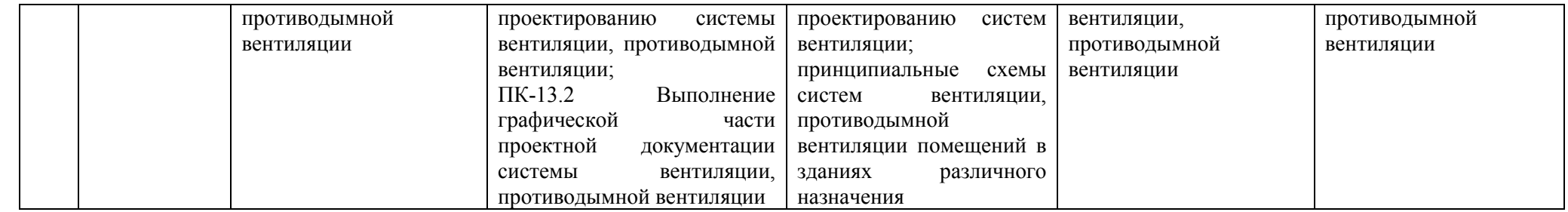

# **4. Объём, структура и содержание дисциплины**

# Общая трудоемкость дисциплины составляет 6 зачетных единиц, 216 часов.

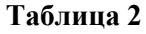

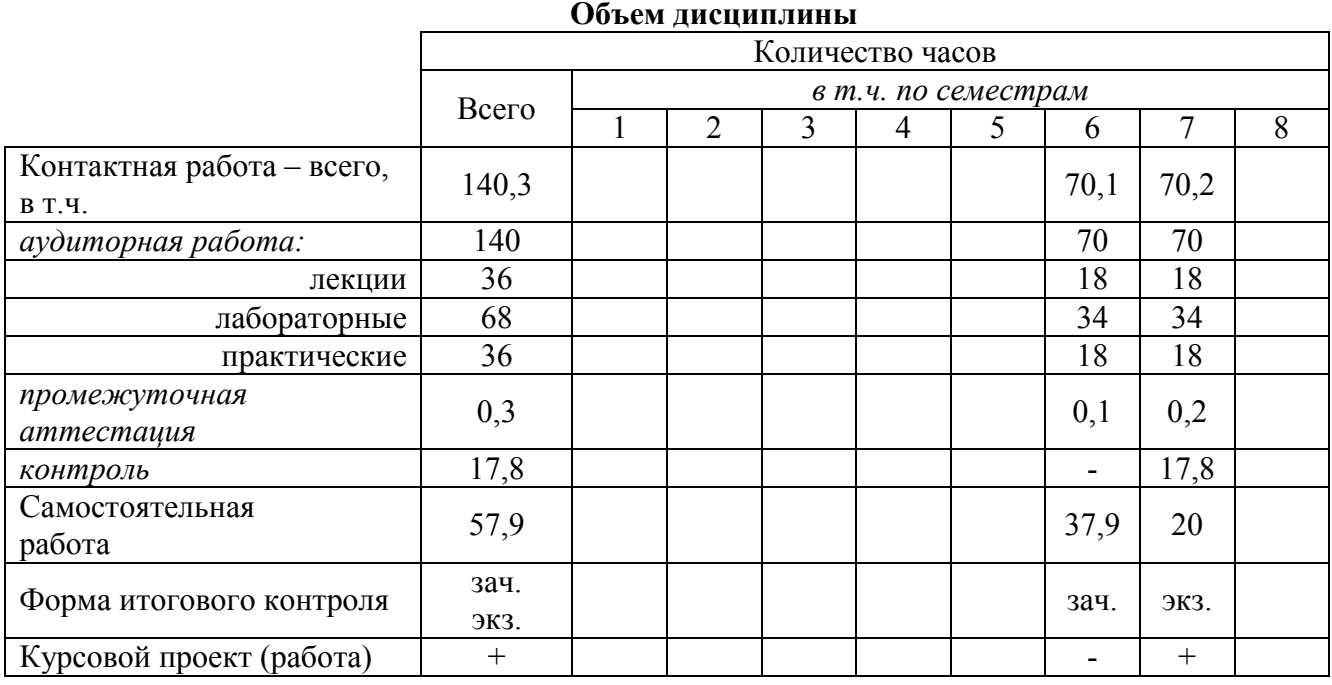

#### **Таблица 3**

### **Структура и содержание дисциплины**

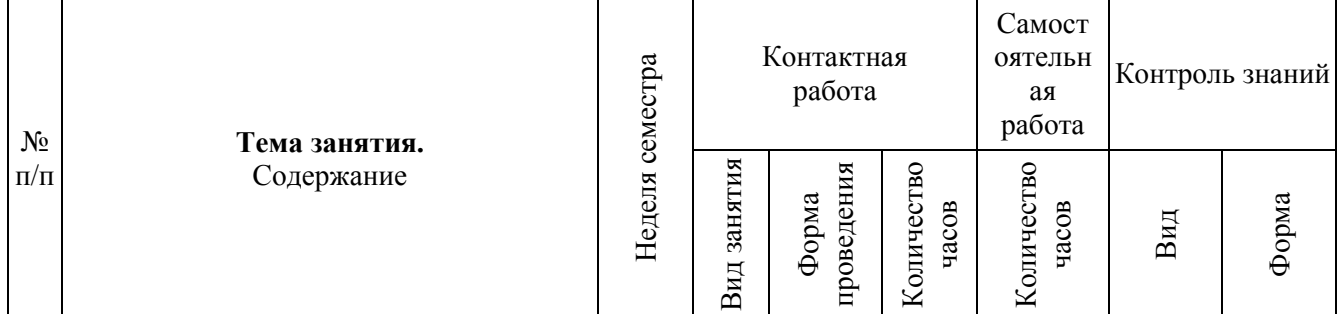

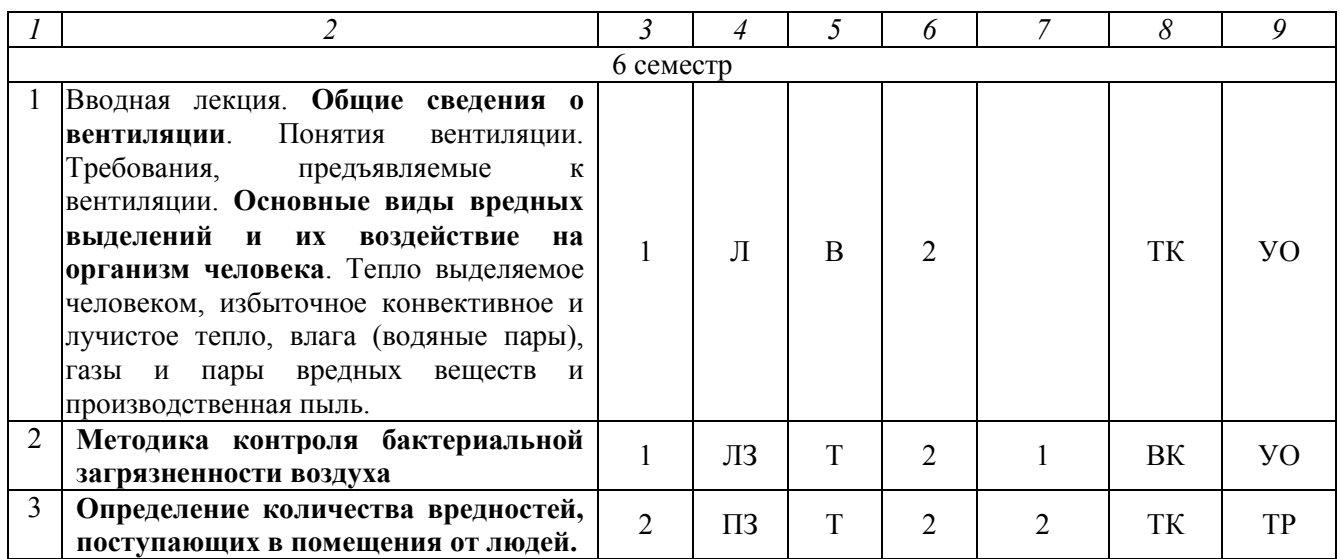

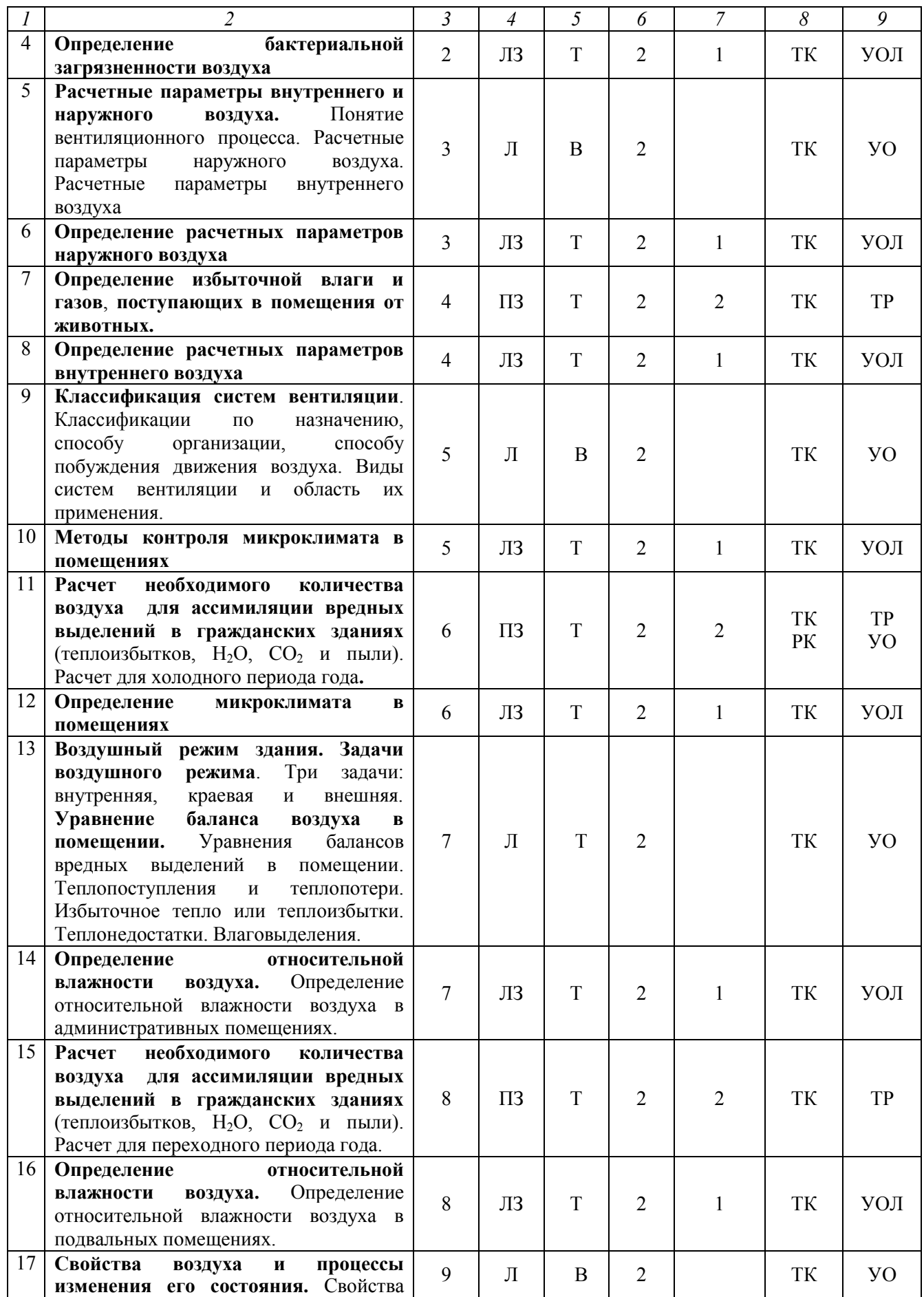

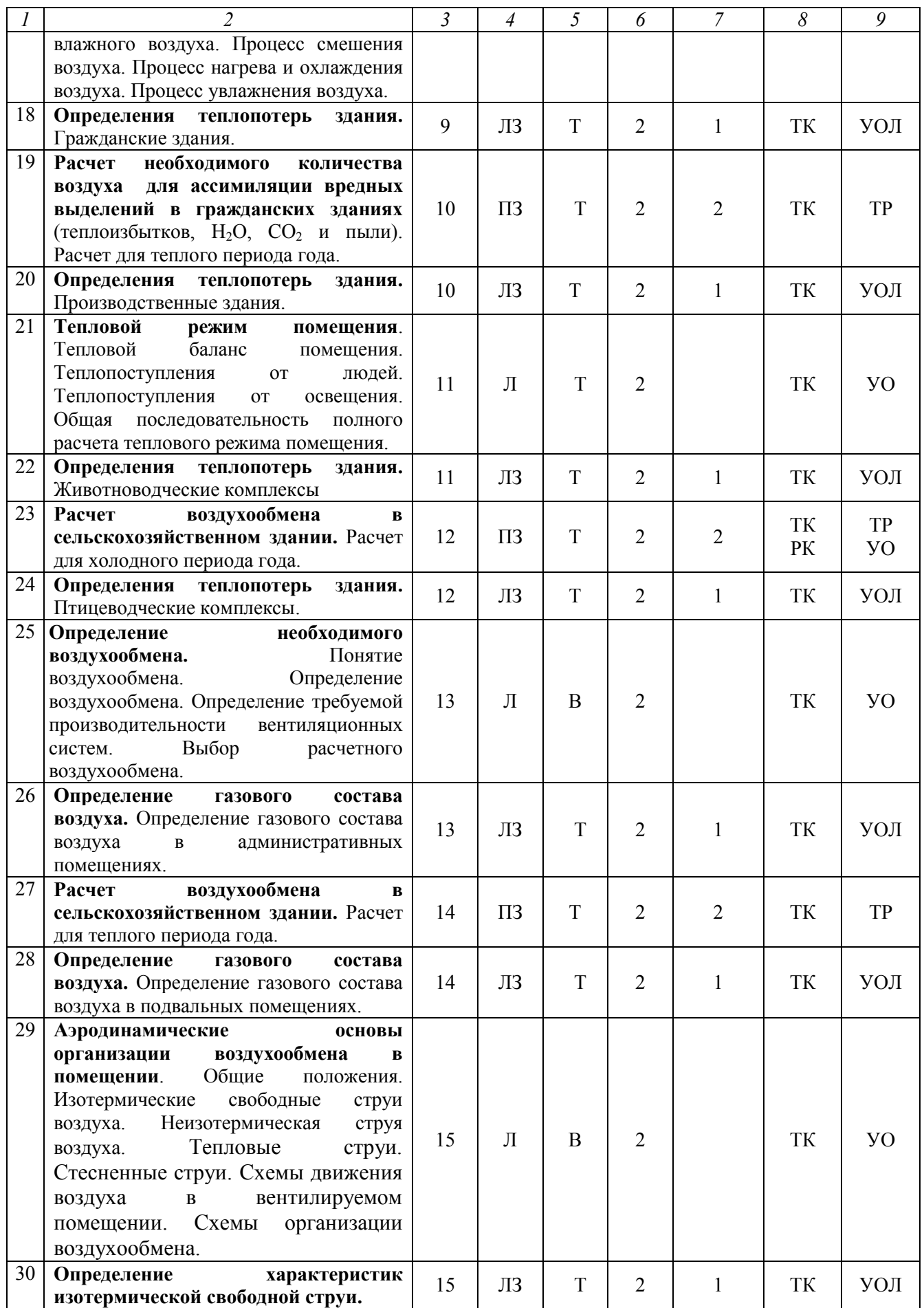

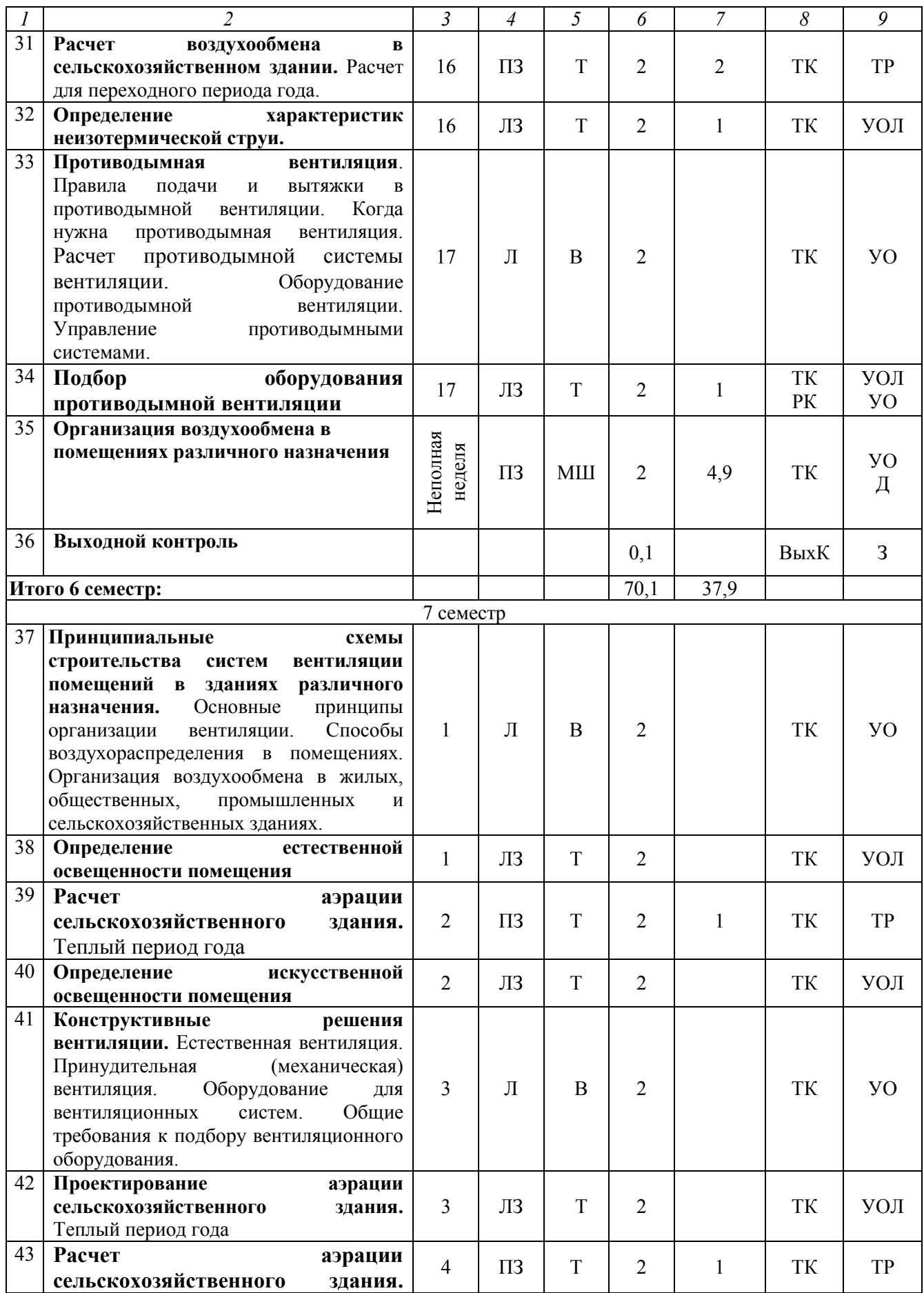

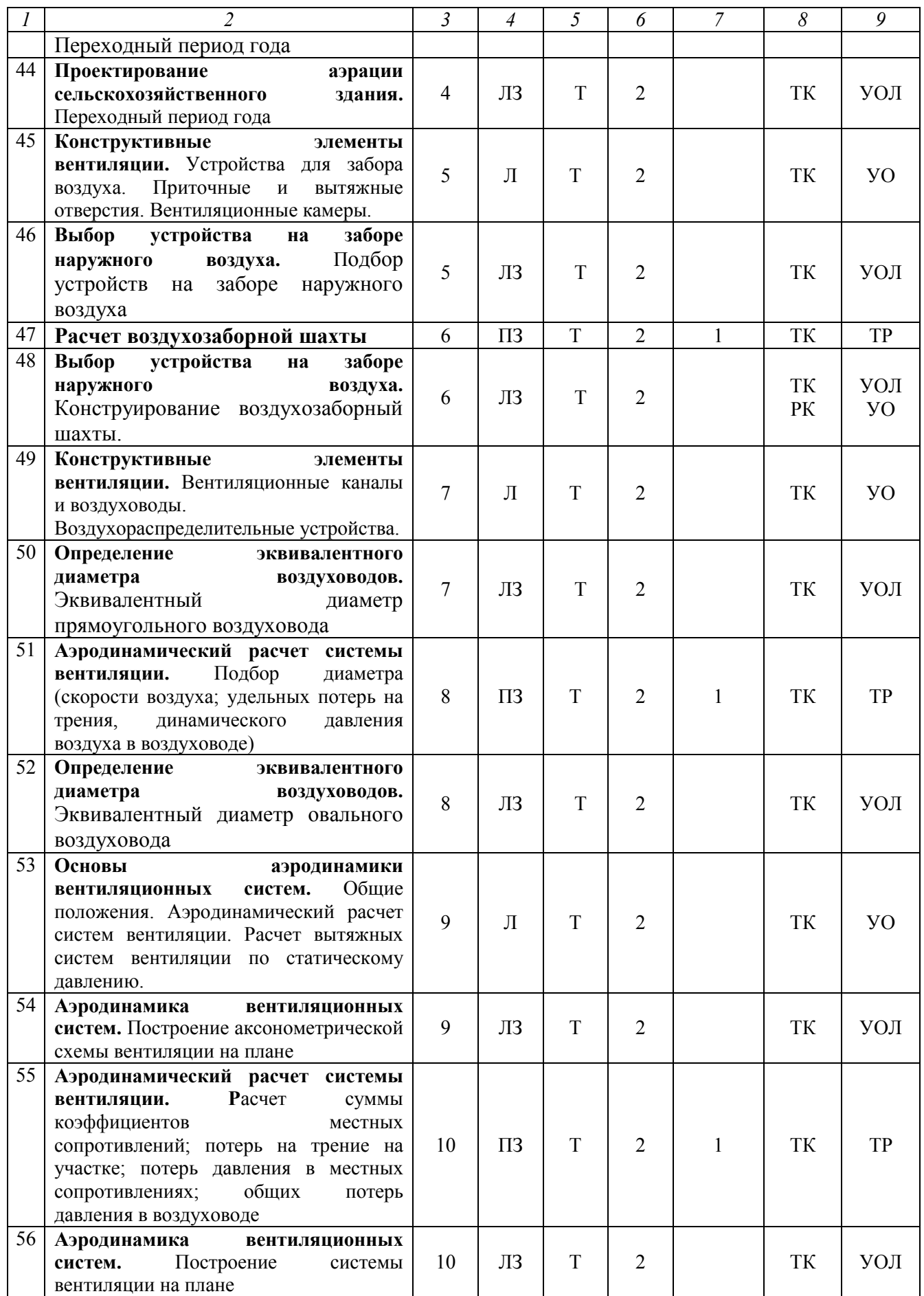

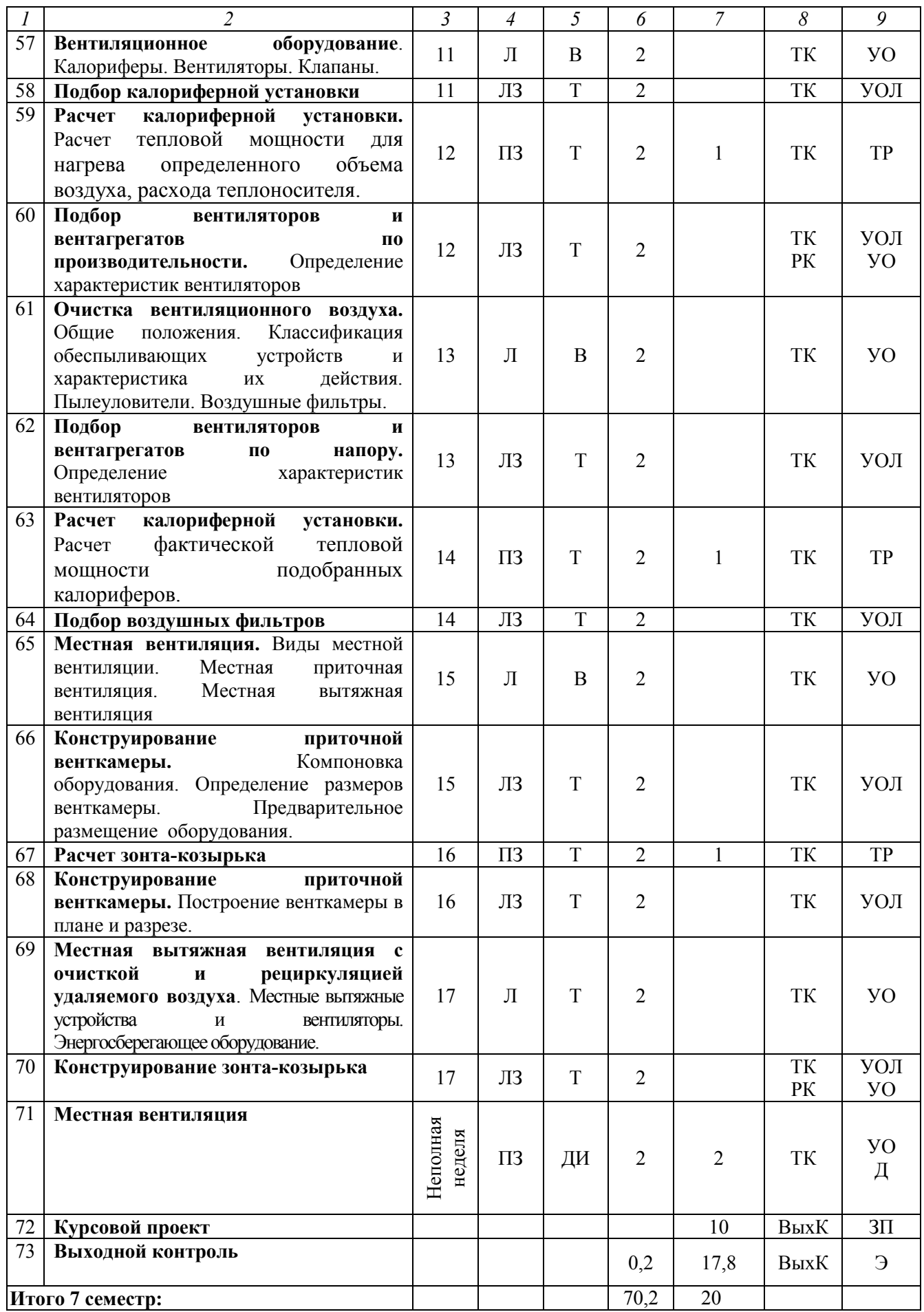

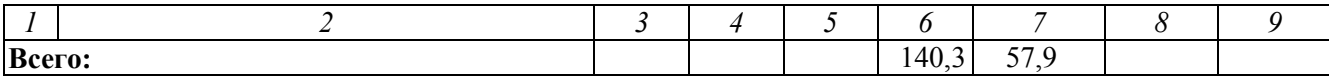

#### **Примечание:**

Условные обозначения:

**Виды аудиторной работы**: Л – лекция, ЛЗ – лабораторное занятие, ПЗ –практическое занятие.

**Формы проведения занятий**: В – лекция-визуализация, Т – лекция/занятие, проводимое в традиционной форме, ДИ – деловая игра, МШ – мозговой штурм.

**Виды контроля**: ВК – входной контроль, ТК – текущий контроль, РК – рубежный контроль, ВыхК – выходной контроль.

**Форма контроля**: УО – устный опрос, УОЛ - устный отчет по лабораторным работам, ТР – типовой расчет, Д – доклад, ЗП – защита курсового проекта, З – зачет, Э – экзамен.

#### **5. Образовательные технологии**

Организация занятий по дисциплине «Вентиляция» проводится по видам учебной работы: лекции, лабораторные и практические занятия, текущий контроль.

Реализация компетентностного подхода в рамках направления подготовки 08.03.01 Строительство предусматривает использование в учебном процессе активных и интерактивных форм проведения занятий в сочетании с внеаудиторной работой для формирования и развития профессиональных навыков обучающихся.

Лекционные занятия проводится в поточной аудитории с применением мультимедийного проектора в виде учебной презентации. Отдельные темы предлагаются для самостоятельного изучения с последующим устным опросом.

Целью практических и лабораторных занятий является выработка практических навыков расчета воздухообмена помещений различного назначения, расчета и подбора оборудования систем вентиляции.

Для достижения этих целей используются как традиционные формы работы – типовые расчеты, выполнение лабораторных работ, курсового проекта, так и интерактивные методы: деловая игра, мозговой штурм.

Типовые расчеты проводятся в процессе выполнения практических работ и позволяют обучиться применению существующих приемов и методик для решения поставленных задач, известными методами. В процессе типовых расчетов обучающийся сталкивается с ситуацией вызова и достижения, данный методический прием способствует в определенной мере повышению у обучающихся мотивации как непосредственно к учебе, так и к деятельности вообще.

Курсовое проектирование направлено на освоение навыков самостоятельного проектирования системы вентиляции зданий сельскохозяйственного назначения.

Занятия в форме мозгового штурма проводятся по теме: «Организация воздухообмена в помещениях различного назначения». Интерактивные занятия в форме мозгового штурма позволяют объединить теоретическую и практическую подготовку обучающихся. Мозговой штурм позволяет участникам, в поисках решения проблемы, высказать как можно большее количество вариантов

решений, из которых в дальнейшем выбирается наиболее удачное для использования на практике. Основной целью мозгового штурма является стимулирование у обучающихся творческой активности динамичности мыслительных процессов абстрагирования от привычных взглядов и сосредоточение на одной конкретной практической цели. Метод мозгового штурма характеризуется отсутствием критики поисковых усилий, сбором всех гипотез рожденных в поиске, их анализом на перспективу использования для снятия затруднений в практике.

Занятие в форме деловой игры проводятся по теме «Местная вентиляция». Интерактивное занятие в форме деловой игры позволит объединить теоретическую и практическую подготовку обучающихся и повысить их профессиональный уровень. Деловая игра моделирует эпизоды будущей профессиональной деятельности обучающихся, при этом успех каждого участника зависит от уровня теоретических знаний, умения применять их на практике и от степени подготовленности к занятию. Игровая форма при этом позволяет активизировать познавательную деятельность обучающихся и формирует умение принимать решение в нестандартной ситуации. Деловая игра способствует развитию у обучающихся чувства самостоятельности, находчивости, умения в сложной ситуации отстаивать свою позицию.

Практические и лабораторные занятия проводятся в специальных аудиториях, оборудованных необходимыми наглядными материалами и приборами.

Самостоятельная работа охватывает проработку обучающимися отдельных вопросов теоретического курса, выполнение домашних работ, включающих подготовку доклада.

Самостоятельная работа осуществляется в индивидуальном формате. Самостоятельная работа выполняется обучающимися на основе учебнометодических материалов дисциплины (приложение 2). Самостоятельно изучаемые вопросы курса включаются в экзаменационные вопросы.

# **6. Учебно-методическое и информационное обеспечение дисциплины**

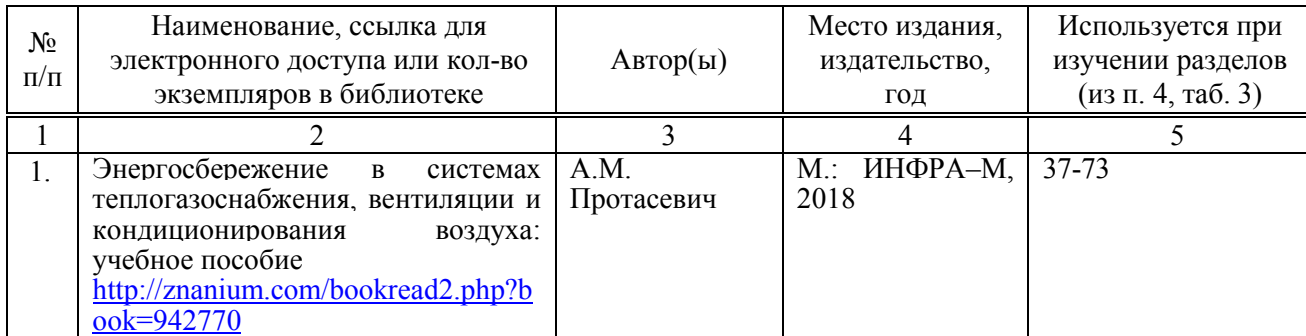

### **а) основная литература (библиотека СГАУ)**

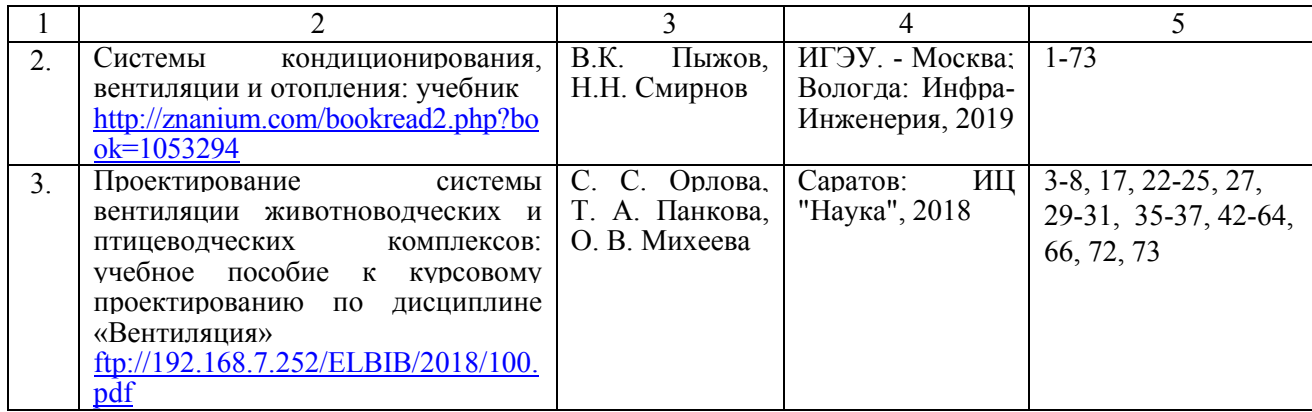

#### **б) дополнительная литература**

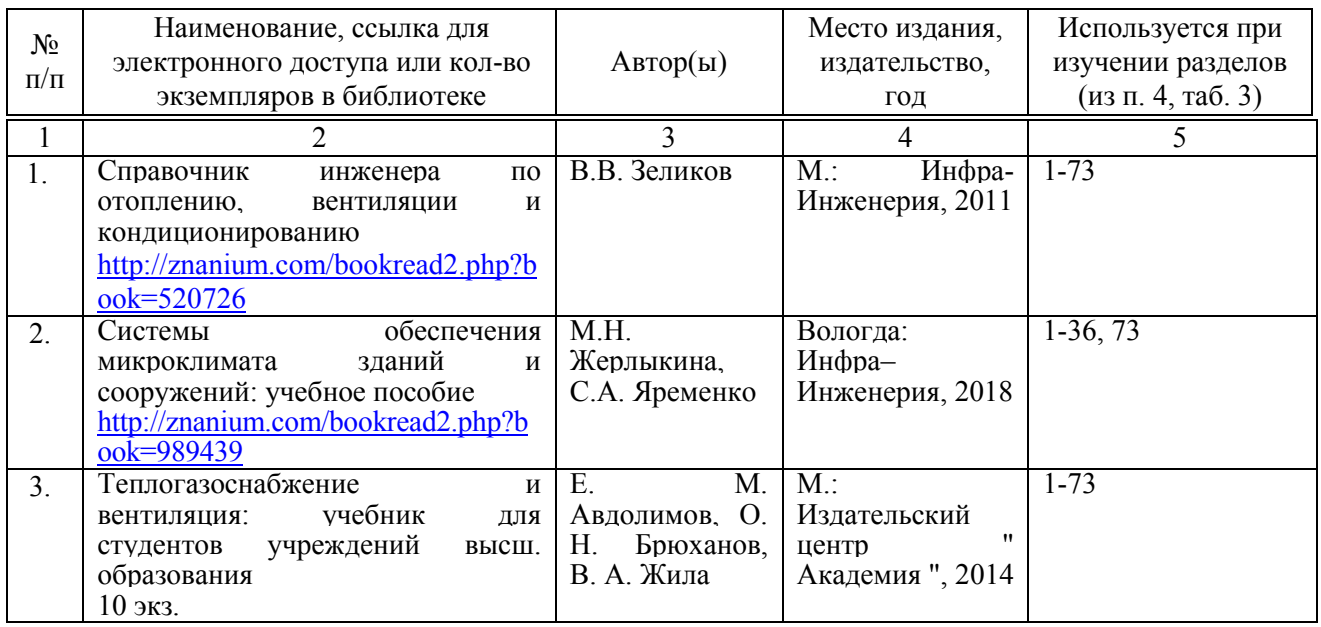

### **в) ресурсы информационно-телекоммуникационной сети «Интернет»**

Для освоения дисциплины рекомендуются следующие сайты информационно-телекоммуникационной сети «Интернет»:

- 1. Официальный сайт университета: [www.sgau.ru](http://www.sgau.ru/)
- 2. «Газовик-вент». Вентиляция и вентиляционное оборудование <https://gazovikvent.ru/>
- 3. АРОСНА. Насосы, запчасти, электродвигатели, вентиляция [https://arosna.com/shop/folder/vodyanyye-kalorifery-ksk-dlya-otopleniya](https://arosna.com/shop/folder/vodyanyye-kalorifery-ksk-dlya-otopleniya-pritochnoy-ventilyatsii-spiralno-nakatnyye)[pritochnoy-ventilyatsii-spiralno-nakatnyye](https://arosna.com/shop/folder/vodyanyye-kalorifery-ksk-dlya-otopleniya-pritochnoy-ventilyatsii-spiralno-nakatnyye)

#### **г) периодические издания**

1. Журнал "Вентиляция, отопление, кондиционирование воздуха, теплоснабжение и строительная теплофизика" (АВОК) – [www.abok.ru/pages.php?block=avok\\_mag](http://www.abok.ru/pages.php?block=avok_mag)

#### **д) информационные справочные системы и профессиональные базы данных**

Для пользования стандартами и нормативными документами рекомендуется применять информационные справочные системы и профессиональные базы данных, доступ к которым организован библиотекой университета через локальную вычислительную сеть.

Для пользования электронными изданиями рекомендуется использовать следующие информационные справочные системы и профессиональные базы данных:

1. Научная библиотека университета<http://read.sgau.ru/biblioteka>

Базы данных содержат сведения обо всех видах литературы, поступающей в фонд библиотеки. Более 1400 полнотекстовых документов (учебники, учебные пособия и т.п.). Доступ – с любого компьютера, подключенного к сети Интернет.

2. Электронная библиотечная система «Лань» [http://e.lanbook.com.](http://e.lanbook.com/)

Электронная библиотека издательства «Лань» – ресурс, включающий в себя как электронные версии книг издательства «Лань», так и коллекции полнотекстовых файлов других российских издательств. После регистрации с компьютера университета – доступ с любого компьютера, подключенного к сети Интернет.

3. [Электронно-библиотечная система Znanium.com](http://read.sgau.ru/biblioteka/16165-resursy/podpisnye-elektronnye-resursy/elektronno-bibliotechnaya-sistema-znanium-com) <http://znanium.com/>

Электронно-библиотечная система, обеспечивающая доступ к книгам, учебникам по различным областям научных знаний. После регистрации с компьютера университета – доступ с любого компьютера, подключенного к сети Интернет.

4. Научная электронная библиотека eLIBRARY.RU. [http://elibrary.ru.](http://elibrary.ru/)

Российский информационный портал в области науки, медицины, технологии и образования. На платформе аккумулируются полные тексты и рефераты научных статей и публикаций. Доступ с любого компьютера, подключенного к сети Интернет. Свободная регистрация.

5. Профессиональная база данных «Техэксперт»<https://cntd.ru/>

Современные, профессиональные справочные базы данных, содержащие нормативно-правовую, нормативно-техническую документацию и уникальные сервисы.

6. Поисковые интернет-системы Яндекс, Rambler, Google и др.

### **е) информационные технологии, используемые при осуществлении образовательного процесса:**

К информационным технологиям, используемым при осуществлении образовательного процесса по дисциплине, относятся:

– персональные компьютеры, посредством которых осуществляется доступ к информационным ресурсам и оформляются результаты самостоятельной работы;

– проекторы и экраны для демонстрации слайдов мультимедийных лекций;

– активное использование средств коммуникаций (электронная почта, тематические сообщества в социальных сетях и т.п.).

– программное обеспечение:

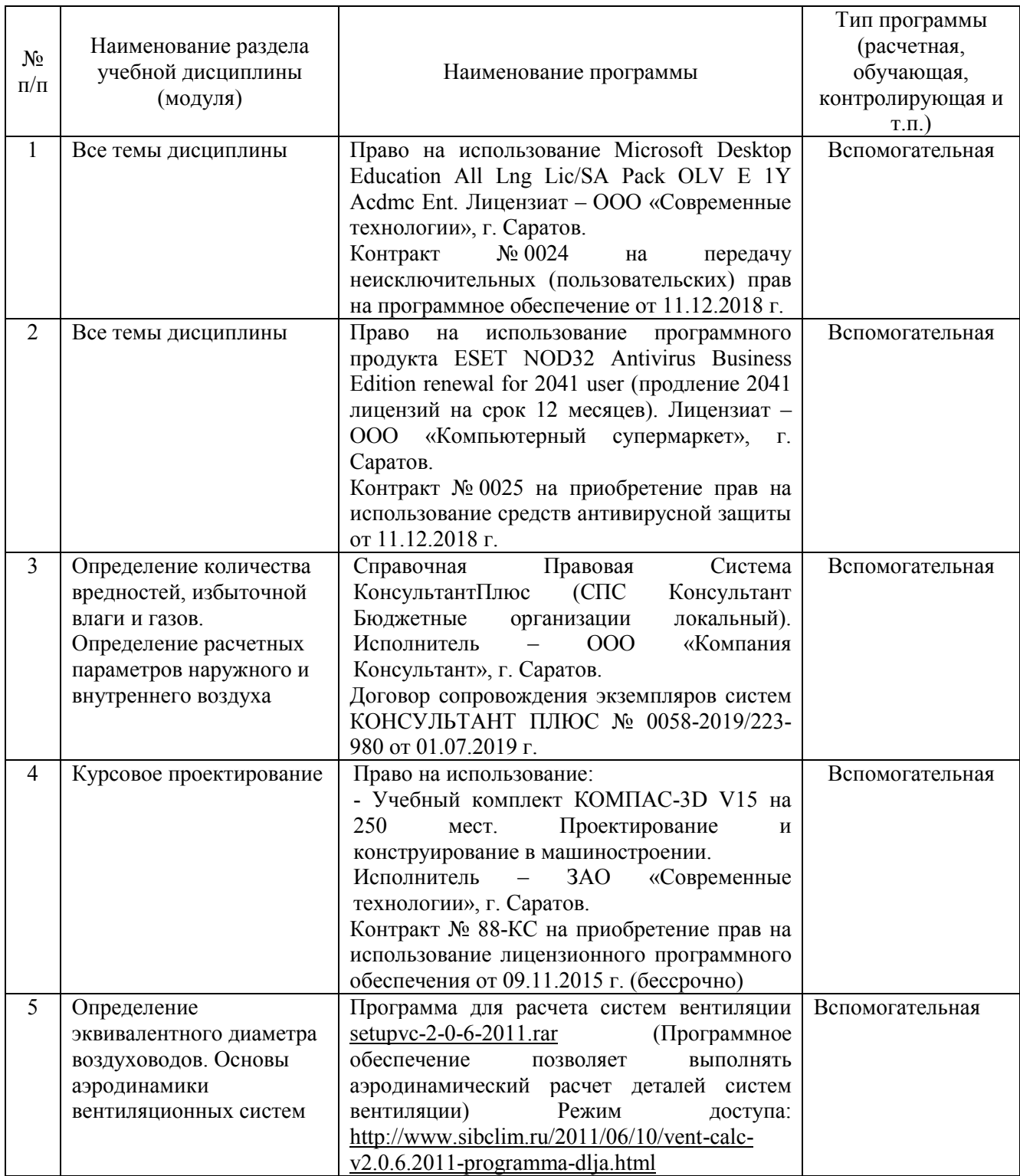

# **7. Материально-техническое обеспечение дисциплины (модуля)**

Для проведения занятий лекционного и семинарского типов, групповых и индивидуальных консультаций, текущего контроля и промежуточной аттестации имеются учебные аудитории для проведения учебных занятий с меловыми или

маркерными досками, достаточным количеством посадочных мест и освещенностью**.** Для использования медиаресурсов необходимы проектор, экран, компьютер или ноутбук, по возможности – частичное затемнение дневного света.

Для проведения практических занятий и контроля самостоятельной работы по дисциплине кафедры «Строительство, теплогазоснабжение и энергообеспечение» имеются учебные аудитории для проведения учебных занятий № 110, № 501а, №505.

Для выполнения лабораторных работ имеются лаборатории № 501а, №505 оснащенные комплектом обучающих плакатов, лабораторными стендами.

Помещения для самостоятельной работы обучающихся - аудитории №111, №113, №504, читальные залы библиотеки, оснащены компьютерной техникой с возможностью подключения к сети «Интернет» и обеспечением доступа в электронную информационно-образовательную среду университета.

### **8. Оценочные материалы**

Оценочные материалы, сформированные для проведения текущего контроля успеваемости и промежуточной аттестации обучающихся по дисциплине «Вентиляция» разработаны на основании следующих документов:

- Федерального закона Российской Федерации от 29.12.2012 N 273-ФЗ «Об образовании в Российской Федерации» (с изменениями и дополнениями);

- приказа Минобрнауки РФ от 05.04.2017 № 301 «Об утверждении Порядка организации и осуществления образовательной деятельности по образовательным программам высшего образования – программам бакалавриата, программам специалитета, программам магистратуры»;

Оценочные материалы представлены в приложении 1 к рабочей программе дисциплины и включают в себя:

- перечень компетенций с указанием этапов их формирования в процессе освоения образовательной программы;
- описание показателей и критериев оценивания компетенций на различных этапах их формирования, описание шкал оценивания;
- типовые контрольные задания или иные материалы, необходимые для оценки знаний, умений, навыков и (или) опыта деятельности, характеризующие этапы формирования компетенций в процессе освоения образовательной программы;
- методические материалы, определяющие процедуры оценивания знаний, умений, навыков и (или) опыта деятельности, характеризующих этапы формирования компетенций.

# **9. Учебно-методическое обеспечение самостоятельной работы**

Перечень учебно-методического обеспечения самостоятельной работы представлен в приложении 2 к рабочей программе по дисциплине «Вентиляция».

# **10. Методические указания для обучающихся по изучению дисциплины «Вентиляция»**

Методические указания по изучению дисциплины «Вентиляция» включают в себя:

- 1. Краткий курс лекций
- 2. Методические указания по выполнению лабораторных работ
- 3. Методические указания для практических занятий
- 4. Методические указания по выполнению курсового проекта

*Рассмотрено и утверждено на заседании кафедры «Строительство, теплогазоснабжение и энергообеспечение» «26» августа 2019 года (протокол № 1).*

Дополнения и изменения, внесенные в рабочую программу дисциплины «Вентиляция» на 2019/2020 учебный год:

# Сведения об обновлении лицензионного программного обеспечения

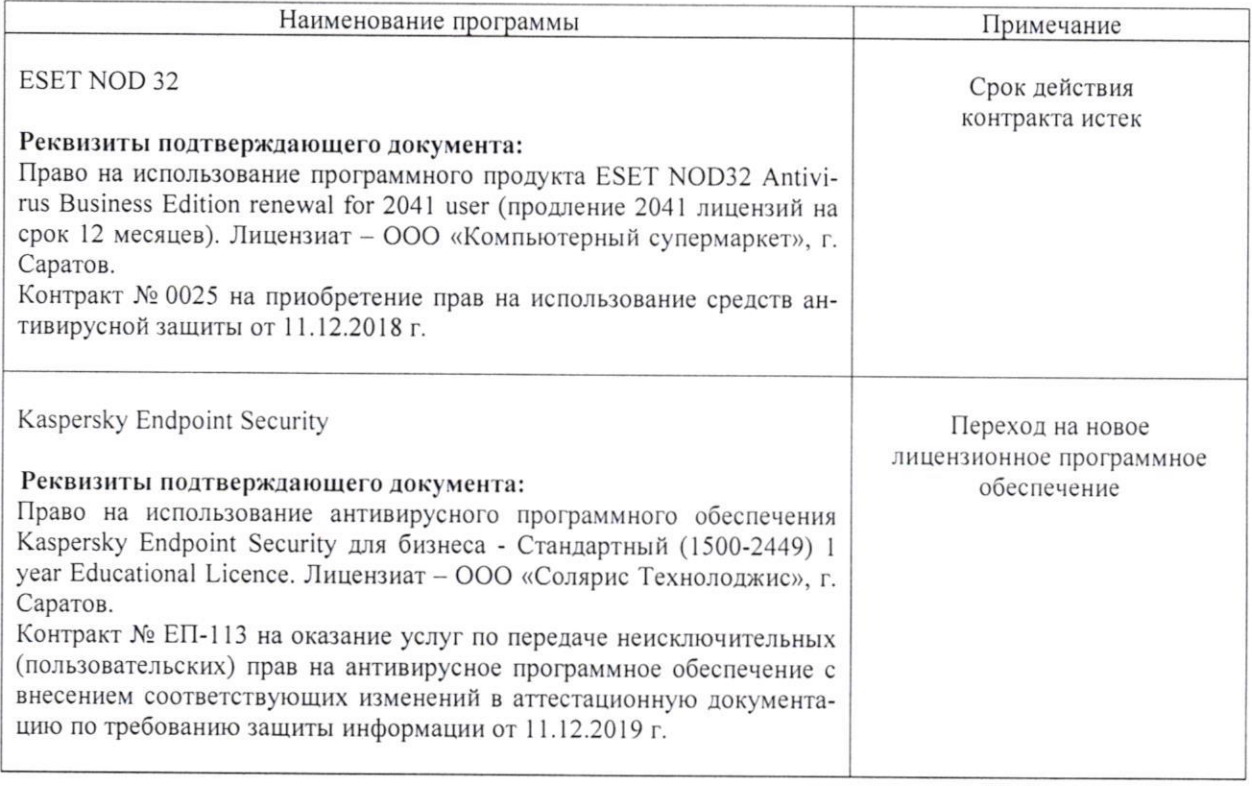

Актуализированная рабочая программа дисциплины «Вентиляция» рассмотрена и утверждена на заседании кафедры «Строительство, теплогазоснабжение и энергообеспечение» «11» декабря 2019 года (протокол №9).

Заведующий кафедрой

Ф.К.Абдразаков

Дополнения и изменения, внесенные в рабочую программу дисциплины «Вентиляция» на 2019/2020 учебный год:

#### 6. Учебно-методическое и информационное обеспечение дисциплины

е) информационные технологии, используемые при осуществлении образовательного процесса:

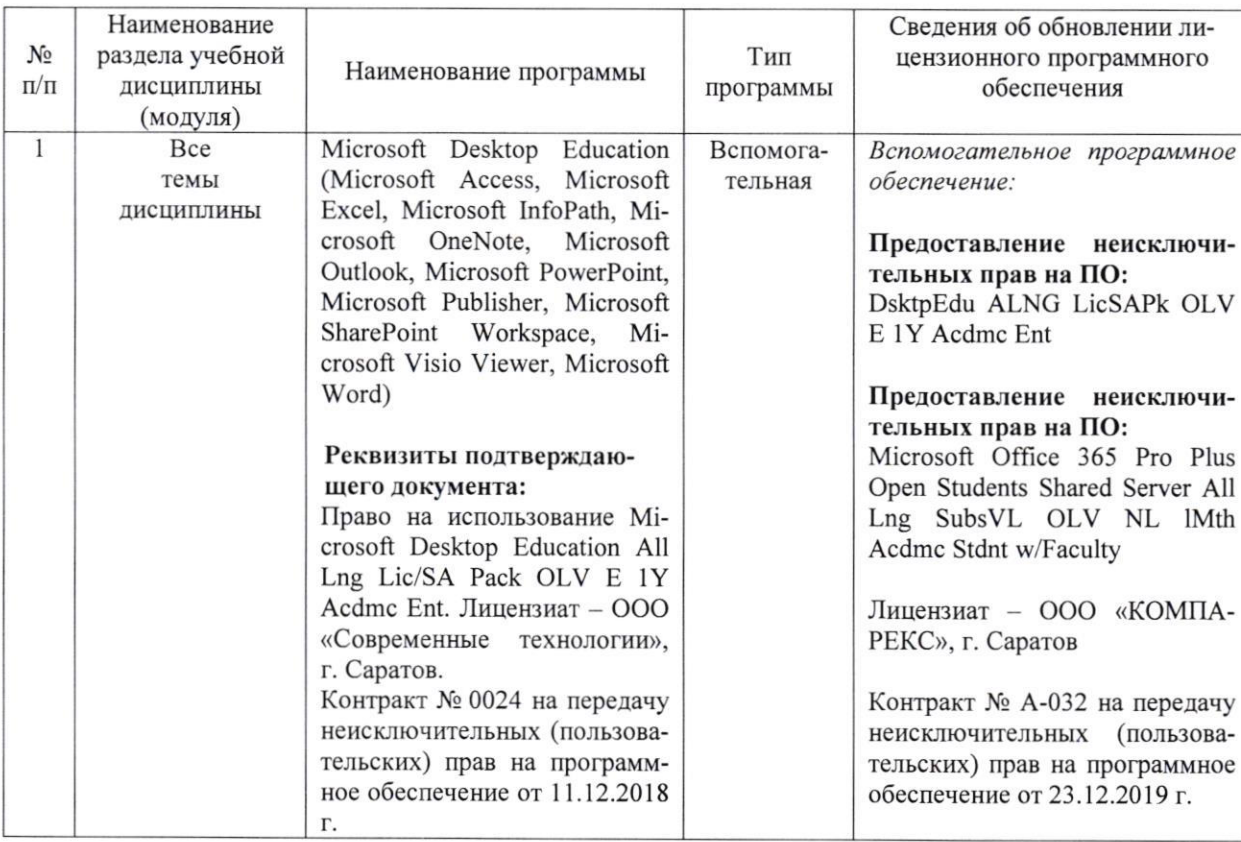

• программное обеспечение:

Актуализированная рабочая программа дисциплины «Вентиляция» рассмотрена и утверждена на заседании кафедры «Строительство, теплогазоснабжение и энергообеспечение» «23» декабря 2019 года (протокол № 11).

Заведующий кафедрой

(подпиен

Ф.К. Абдразаков

Дополнения и изменения, внесенные в рабочую программу дисциплины «Вентиляция» на 2019/2020 учебный год:

#### 6. Учебно-методическое и информационное обеспечение дисциплины

е) информационные технологии, используемые при осуществлении образовательного процесса:

• программное обеспечение:

 $\overline{\phantom{a}}$ 

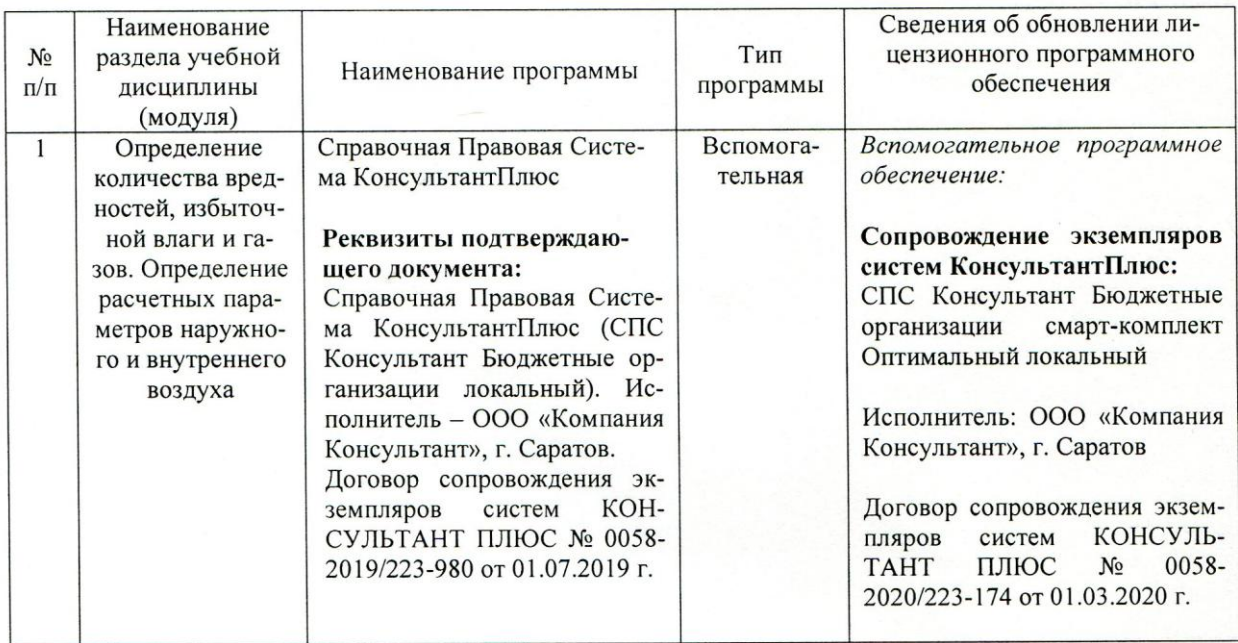

Актуализированная рабочая программа дисциплины «Вентиляция» рассмотрена и утверждена на заседании кафедры «Строительство, теплогазоснабжение и энергообеспечение» «01» марта 2020 года (протокол №15).

Заведующий кафедрой

 $(nonfunc)$ 

Ф.К. Абдразаков

Дополнения и изменения, внесенные в рабочую программу дисциплины «Вентиляция» на 2020/2021 учебный год:

#### **6. Учебно-методическое и информационное обеспечение дисциплины**

е) информационные технологии, используемые при осуществлении образовательного процесса:

программное обеспечение:

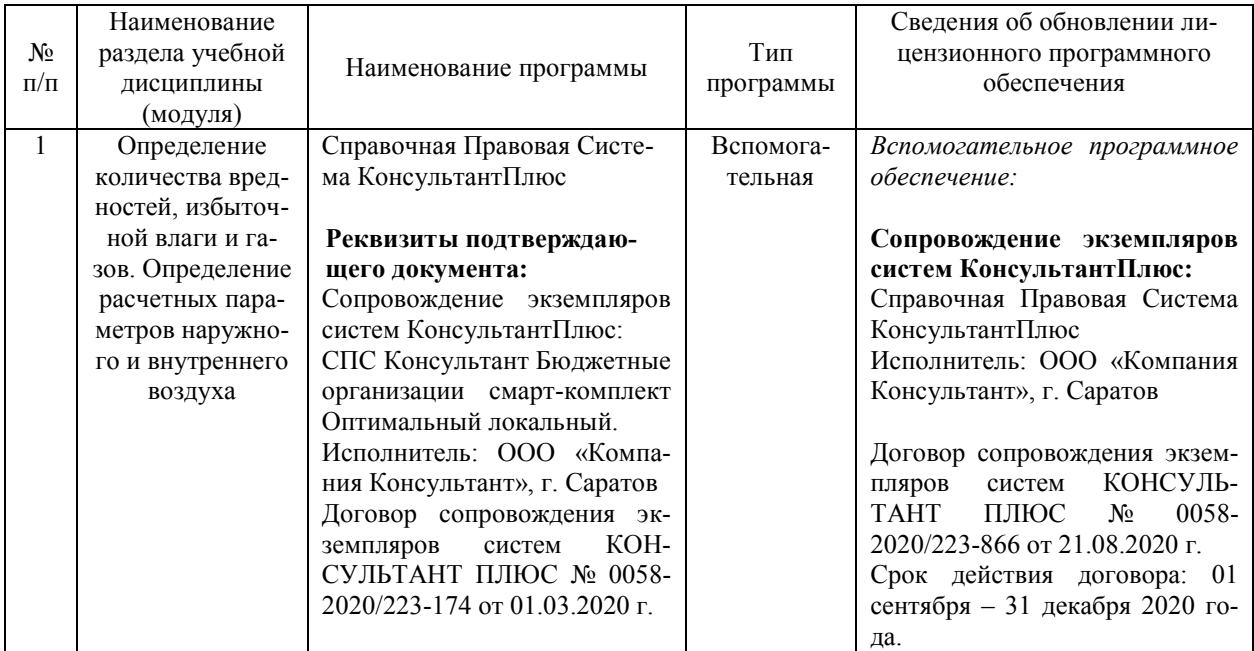

Актуализированная рабочая программа дисциплины «Вентиляция» рассмотрена и утверждена на заседании кафедры «Природообустройство, строительство и теплоэнергетика» «31» августа 2020 года (протокол № 1).

И. о заведующего кафедрой  $\Box$   $\Box$   $\Box$  А.Н. Никишанов

 $\mathcal{L}$ 

Дополнения и изменения, внесенные в рабочую программу дисциплины «Вентиляция» на 2020/2021 учебный год:

# **Сведения об обновлении лицензионного программного обеспечения**

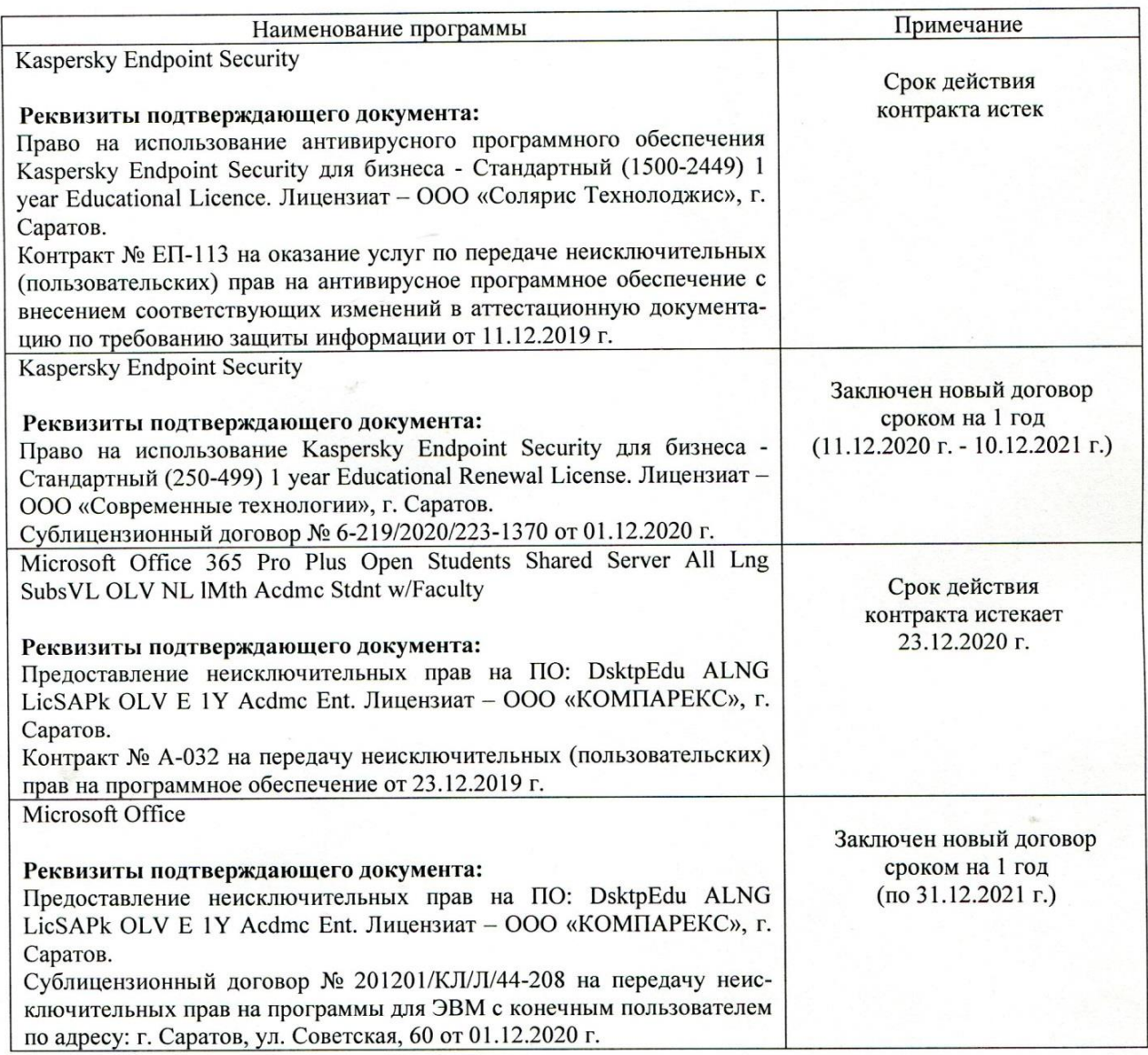

Актуализированная рабочая программа дисциплины «Вентиляция» рассмотрена и утверждена на заседании кафедры «Природообустройство, строительство и теплоэнергетика» «11» декабря 2020 года (протокол № 6).

И.о. заведующего кафедрой  $\left(\begin{array}{c} \mathcal{U} & A.H. \end{array}\right)$  Никишанов

(подпись)

Дополнения и изменения, внесенные в рабочую программу дисциплины «Вентиляция» на 2020/2021 учебный год:

# 6. Учебно-методическое и информационное обеспечение дисциплины

е) информационные технологии, используемые при осуществлении образовательного процесса:

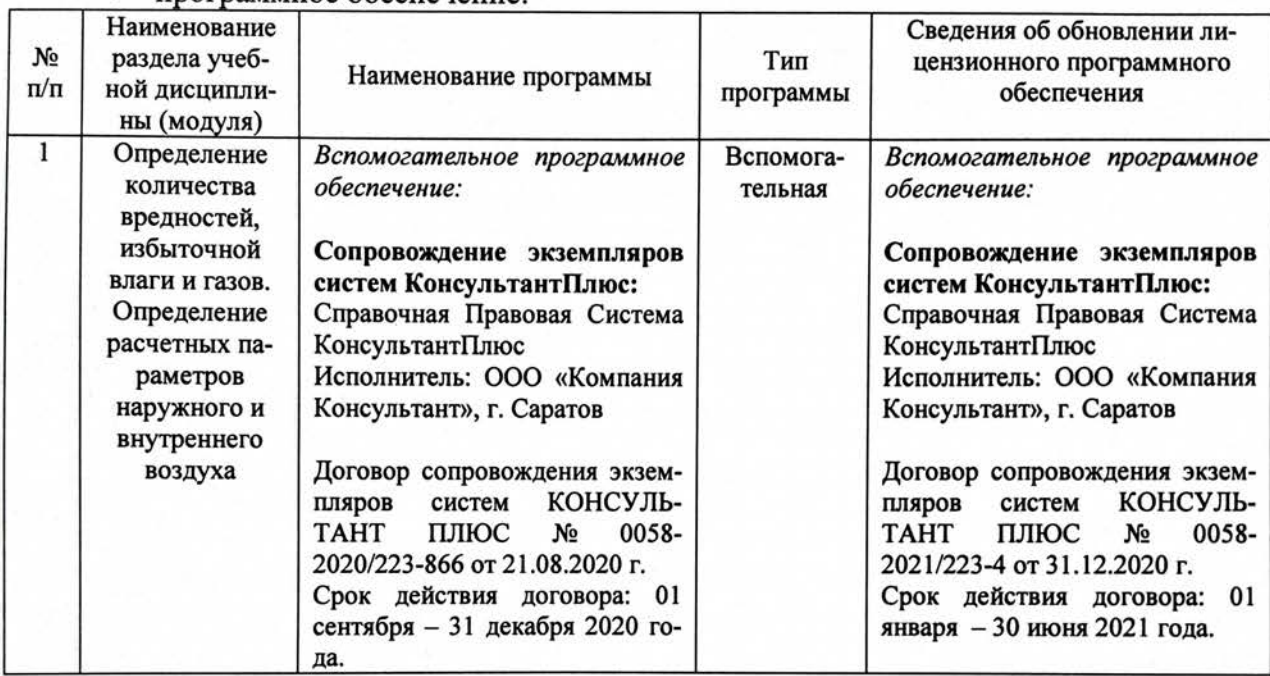

программное обеспечение:  $\bullet$ 

Актуализированная рабочая программа дисциплины «Вентиляция» рассмотрена и утверждена на заседании кафедры «Природообустройство, строительство и теплоэнергетика» «13» января 2021 года (протокол № 8).

И.о. заведующего кафедрой

(подпись)

А.Н. Никишанов

Дополнения и изменения, внесенные в рабочую программу дисциплины «Вентиляция» на 2021/2022 учебный год:

# 6. Учебно-методическое и информационное обеспечение дисциплины

е) информационные технологии, используемые при осуществлении образовательного процесса:

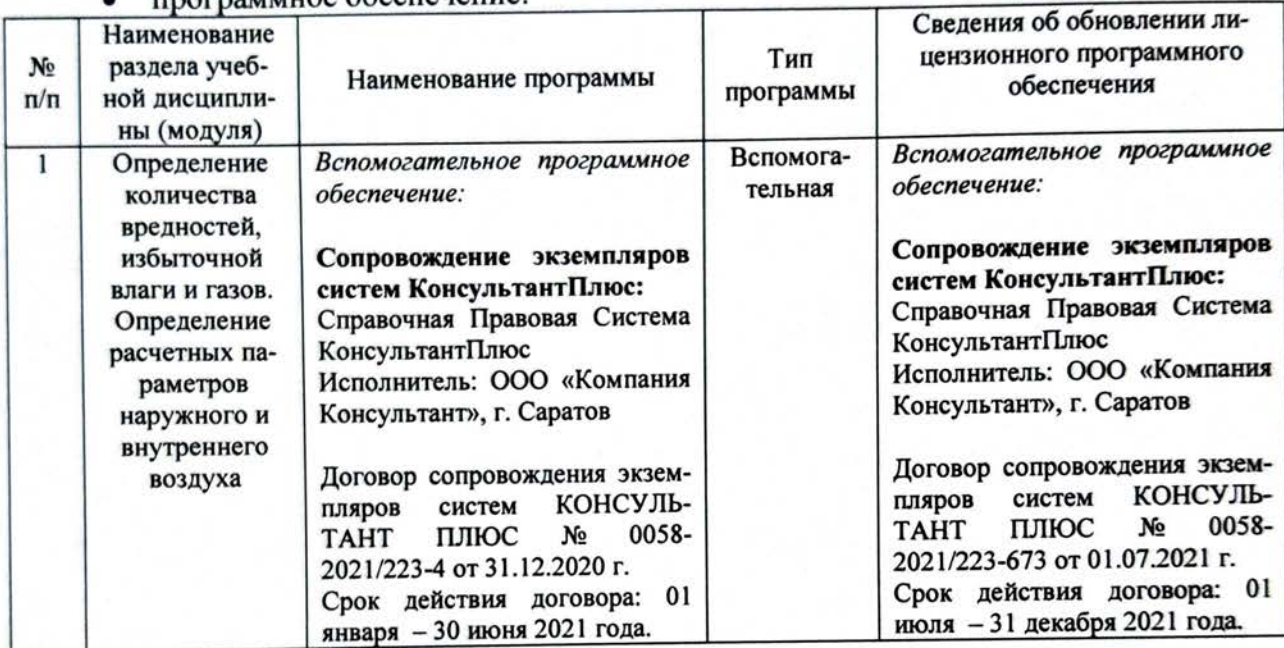

программное обеспечение:

Актуализированная рабочая программа дисциплины «Вентиляция» рассмотрена и утверждена на заседании кафедры «Природообустройство, строительство и теплоэнергетика» «06» июля 2021 года (протокол № 21).

Заведующий кафедрой

Дополнения и изменения, внесенные в рабочую программу дисциплины «Вентиляция» на 2021/2022 учебный год:

# 6. Учебно-методическое и информационное обеспечение дисциплины

# а) основная литература (библиотека СГАУ)

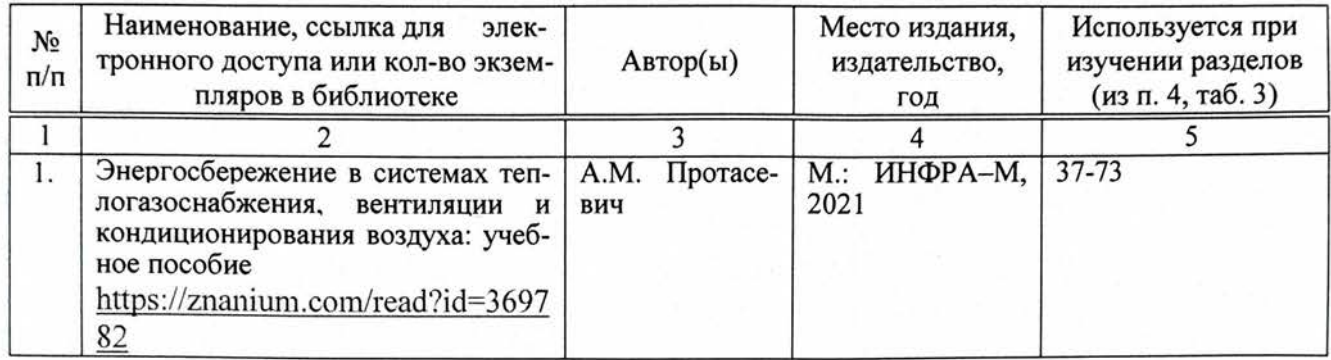

Актуализированная рабочая программа дисциплины «Вентиляция» рассмотрена и утверждена на заседании кафедры «Природообустройство, строительство и теплоэнергетика» «25» августа 2021 года (протокол № 1).

Заведующий кафедрой

(подпи

Дополнения и изменения, внесенные в рабочую программу дисциплины «Вентиляция» на 2021/2022 учебный год:

# Сведения об обновлении лицензионного программного обеспечения

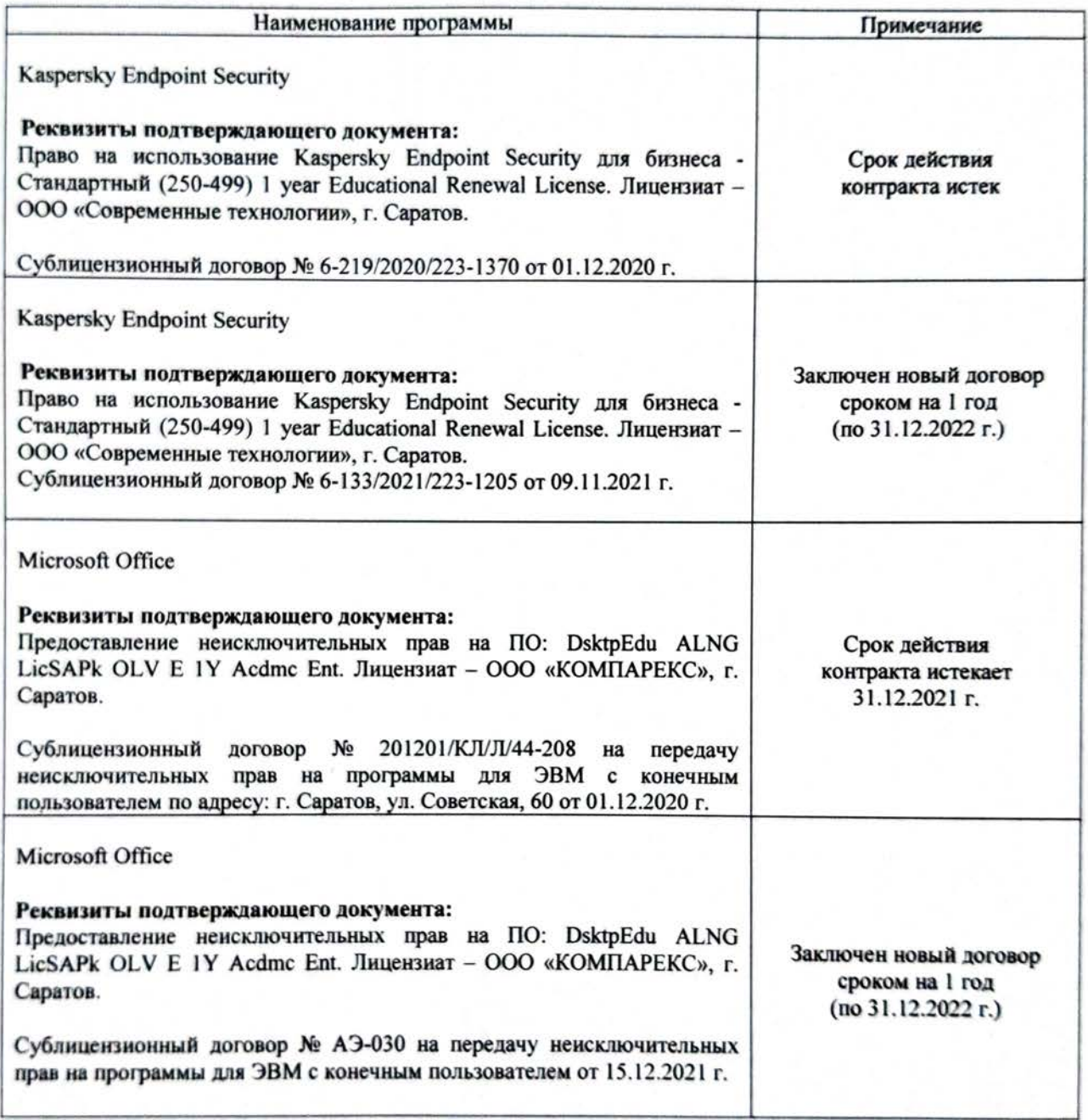

Актуализированная рабочая программа дисциплины «Вентиляция» рассмотрена и заседании кафедры «Природообустройство, утверждена на строительство  $\mathbf{H}$ теплоэнергетика» «15» декабря 2021 года (протокол № 7-1).

Заведующий кафедрой

(подпис)

Дополнения и изменения, внесенные в рабочую программу дисциплины «Вентиляция» на 2021/2022 учебный год:

#### 6. Учебно-методическое и информационное обеспечение дисциплины

е) информационные технологии, используемые при осуществлении образовательного процесса:

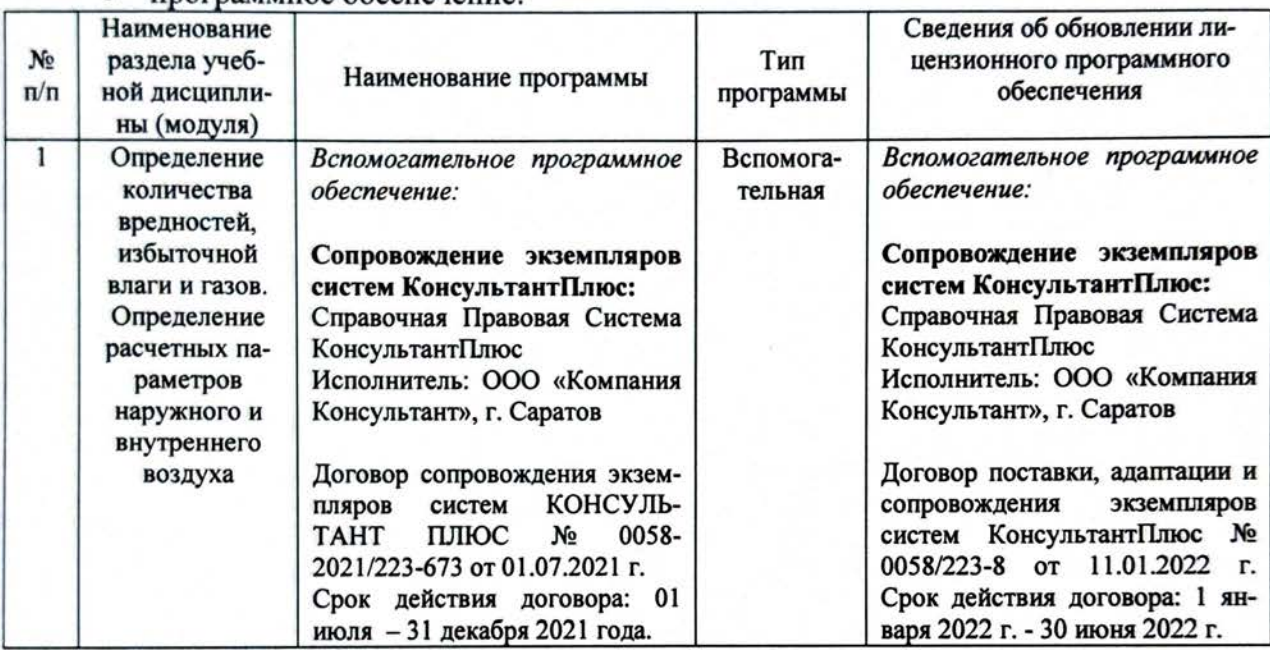

программное обеспечение:  $\blacksquare$ 

Актуализированная рабочая программа дисциплины «Вентиляция» рассмотрена и утверждена на заседании кафедры «Природообустройство, строительство и теплоэнергетика» «01» февраля 2022 года (протокол № 9).

Заведующий кафедрой

(подпи

Дополнения и изменения, внесенные в рабочую программу дисциплины «Вентиляция» на 2022/2023 учебный год:

1. В связи с переименованием университета рабочую программу дисциплины «Вентиляция», разработанную и утвержденную в федеральном государственном образовательном учреждении высшего образования «Саратовский государственный аграрный университет имени Н.И. Вавилова (ФГБОУ ВО Саратовский ГАУ) считать рабочей программой дисциплины федерального государственного образовательного учреждения высшего образования «Саратовский государственный университет генетики, биотехнологии и инженерии имени Н.И. Вавилова» (ФГБОУ ВО Вавиловский университет) на основании решения Ученого совета университета от 30.08.2022 протокол  $N<sub>21</sub>$ .

### 2. В п. 6. Учебно-методическое и информационное обеспечение дисциплины а) основная литература

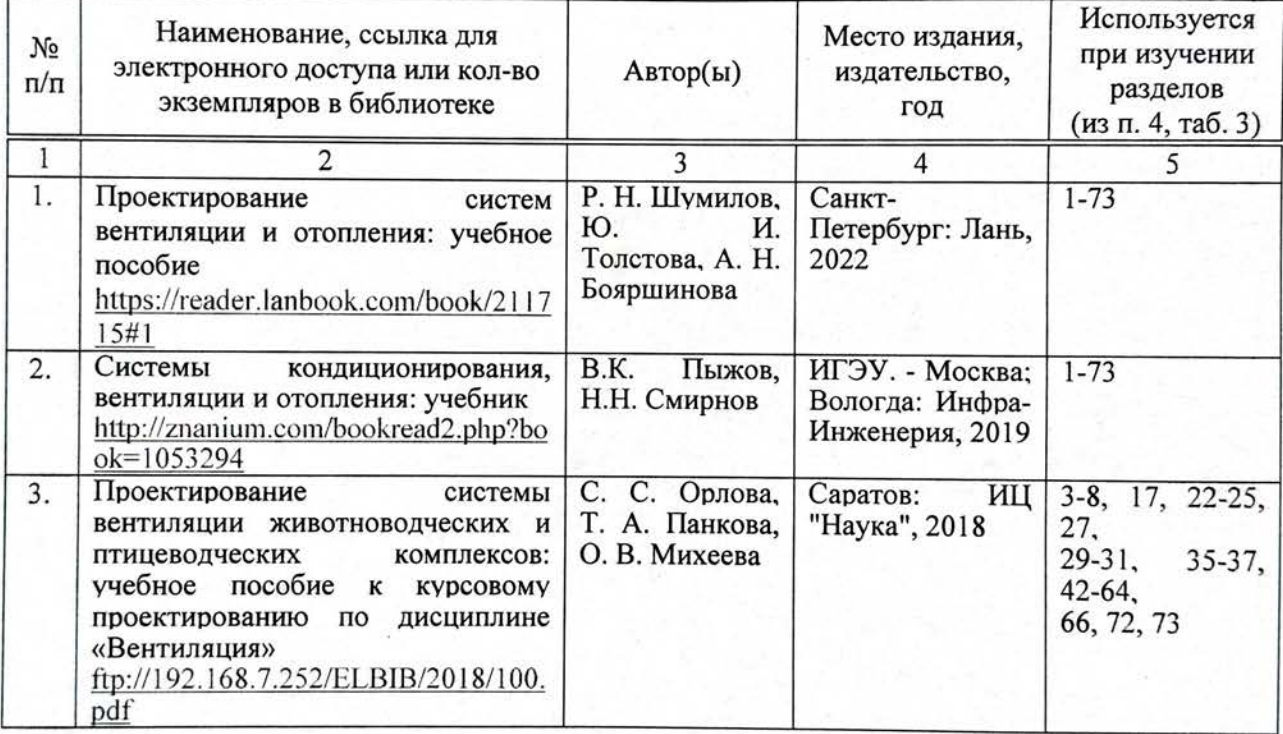

#### б) дополнительная литература

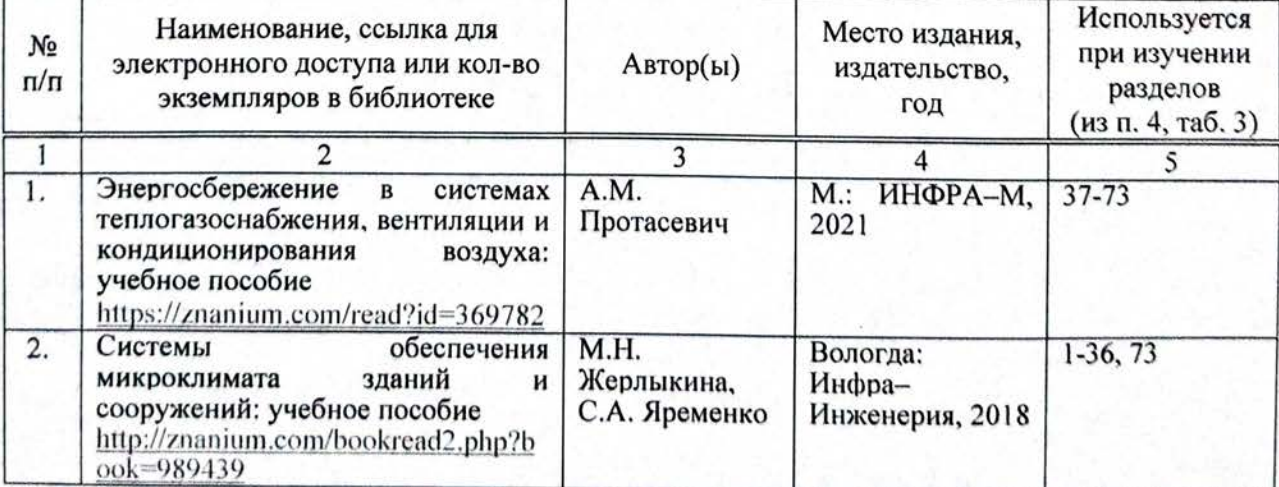

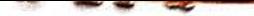

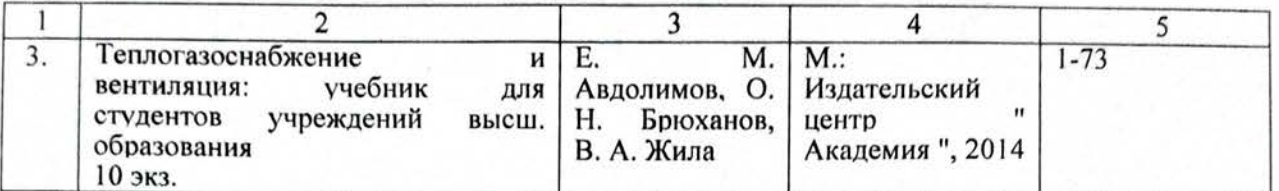

#### информационные  $e)$ технологии, используемые при осуществлении образовательного процесса:

#### • программное обеспечение:

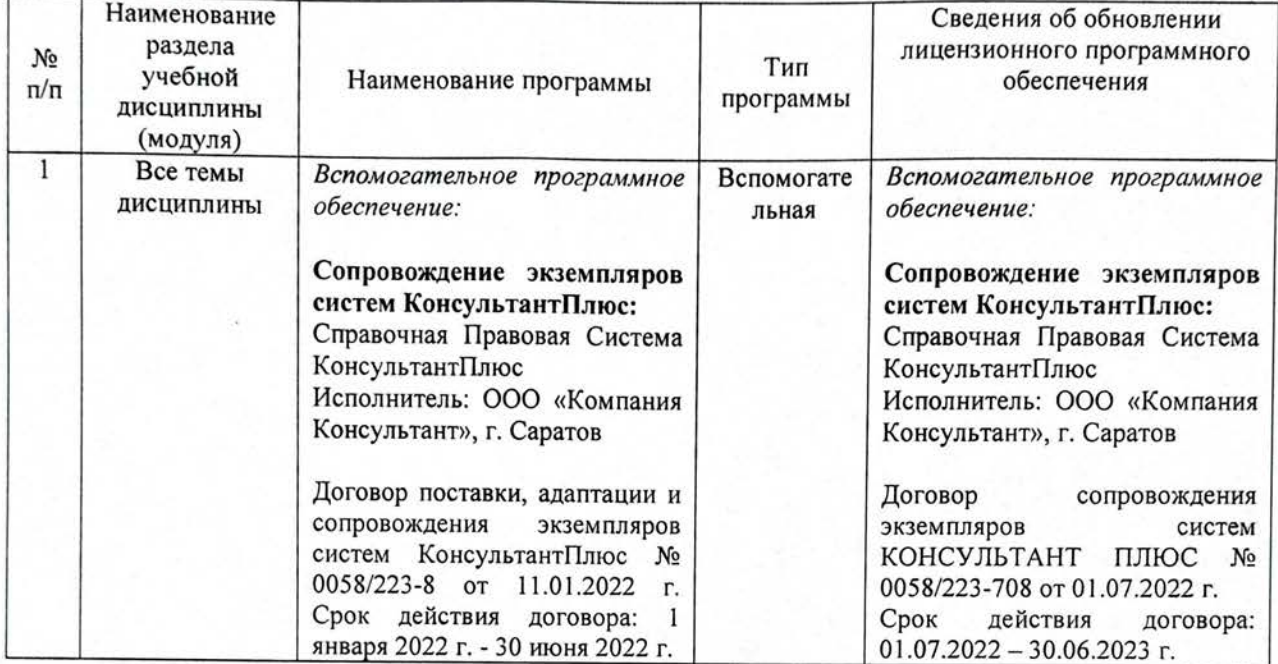

Актуализированная рабочая программа дисциплины «Вентиляция» рассмотрена и утверждена кафедры «Природообустройство, на заседании строительство  $\, {\bf H}$ теплоэнергетика» «31» августа 2022 года (протокол № 2).

Заведующий кафедрой